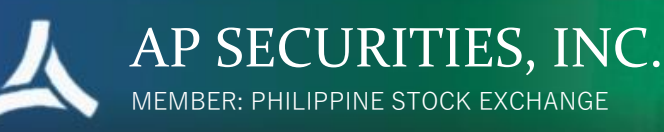

## **FREQUENTLY ASKED QUESTIONS**

Click marked icons for FAQs.

## **STANDARD PLATFORM**

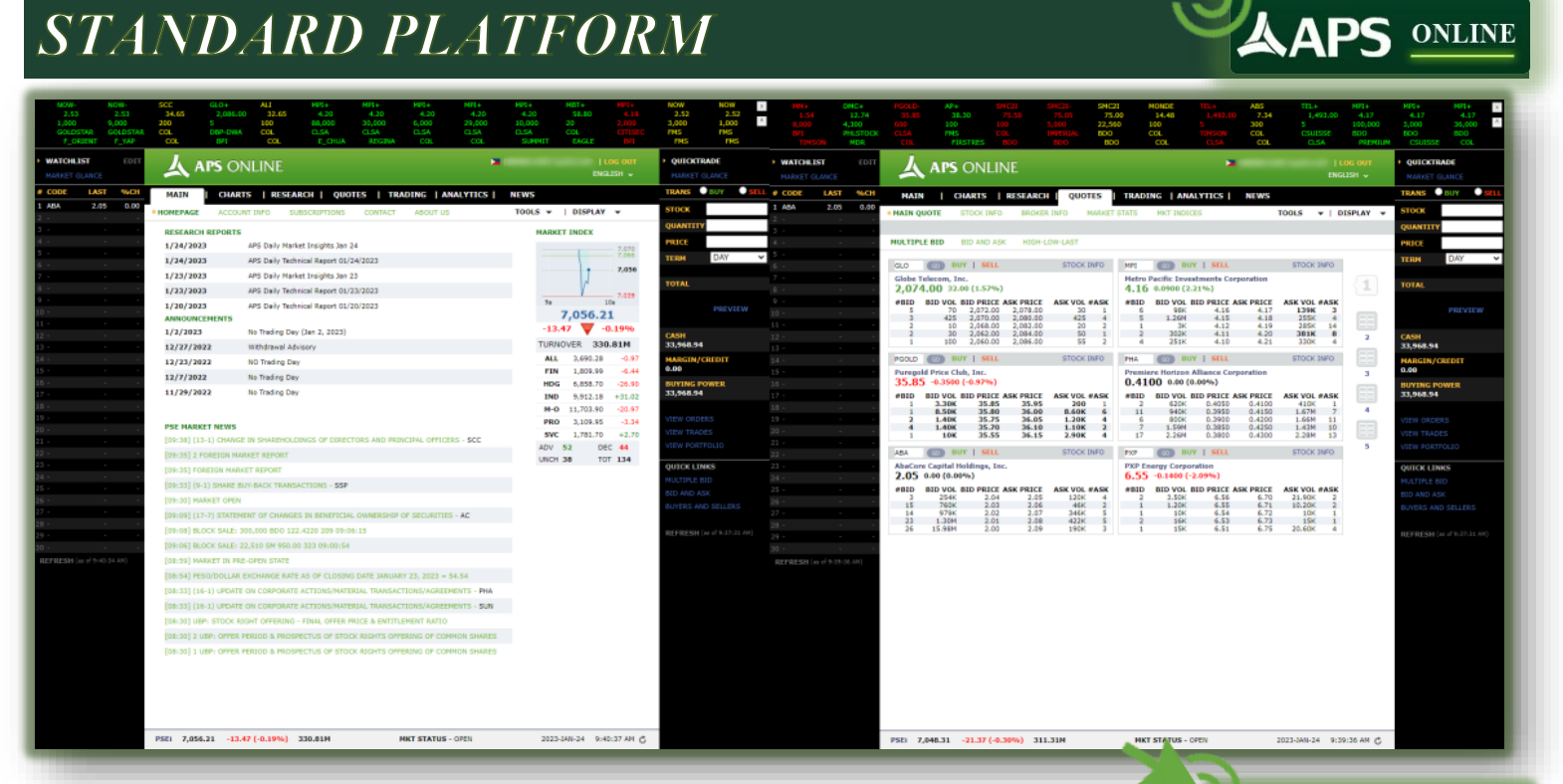

## **ELITE PLATFORM**

## 38.55<br>38.60<br>38.70<br>38.75<br>38.80 32.06  $\begin{array}{l} 59.70 \ \ \, 59.15 \ \ \, 9.05 \ \ \, 9.06 \ \ \, 9.07 \ \ \, 9.08 \ \ \, 9.09 \ \ \, 9.09 \ \ \, 9.09 \ \ \, 9.09 \ \ \, 9.09 \ \ \, 9.09 \ \ \, 9.09 \ \ \, 9.09 \ \ \, 9.09 \ \ \, 9.09 \ \ \, 9.09 \ \ \, 9.09 \ \ \, 9.09 \ \ \, 9$  $2.05$ <br> $2.04$ <br> $2.03$ <br> $2.02$ ABA 2,370<br>6,040<br>64,440<br>6,290<br>320 0.0200<br>
0.55<br>
0.57<br>
0.58<br>
0.60<br>
0.60<br>
14.00<br>
763.50<br>
763.50<br>
763.50<br>
763.50 33.60<br>0.3000<br>12.76<br>12.80<br>12.84<br>12.84<br>12.84 759.00<br>759.00<br>758.50<br>755.00<br>752.00<br>34.65<br>34.65<br>34.55<br>34.45 3.12<br>3.30<br>3.30<br>3.28<br>3.25<br>3.25

**APS ELITE**